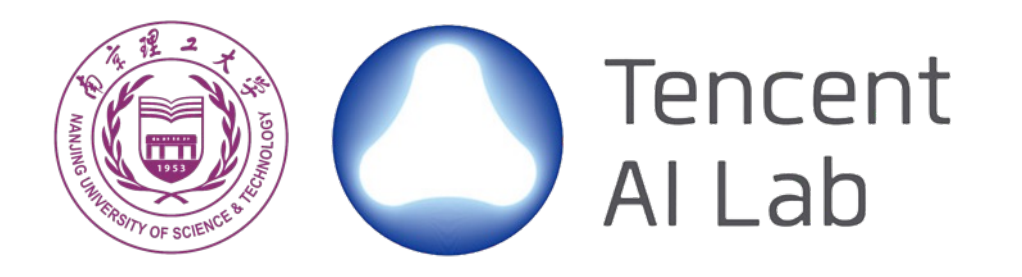

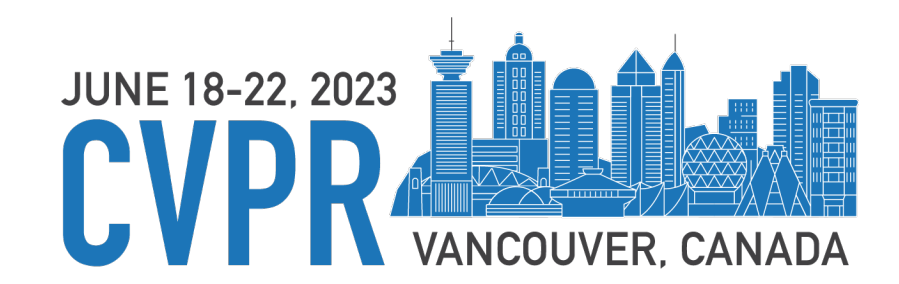

# **FFHQ-UV: Normalized Facial UV-Texture Dataset for 3D Face Reconstruction**

Poster: TUE-AM-035

Haoran Bai<sup>1</sup>, Di Kang<sup>2</sup>, Haoxian Zhang<sup>2</sup>, Jinshan Pan<sup>1</sup>, Linchao Bao<sup>2</sup>

1Nanjing University of Science and Technology 2Tencent AI Lab

# **3D face reconstruction based on 3DMM**

- The reconstruction can be achieved by parametric fitting with the 3DMM.
- 3D face dataset is critical for constructing strong 3DMM bases.

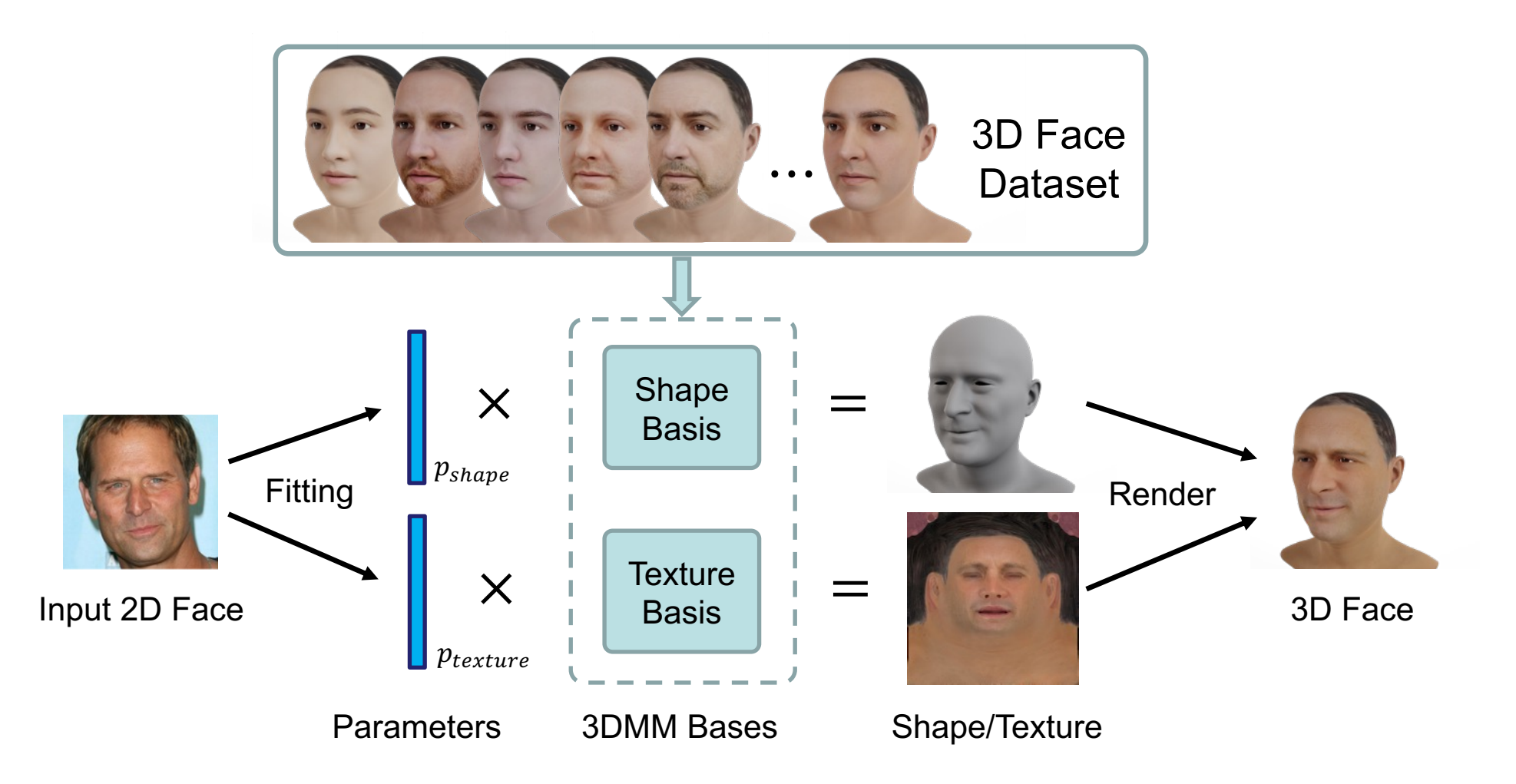

# **Challenges in texture map recovery**

- Two key aspects:
	- *fidelity*: require higher diversity for large expressive capacities
	- *quality*: require even illumination and clean facial region
- Few existing facial texture datasets are of sufficient diversity and high-quality to satisfy both of above aspects.

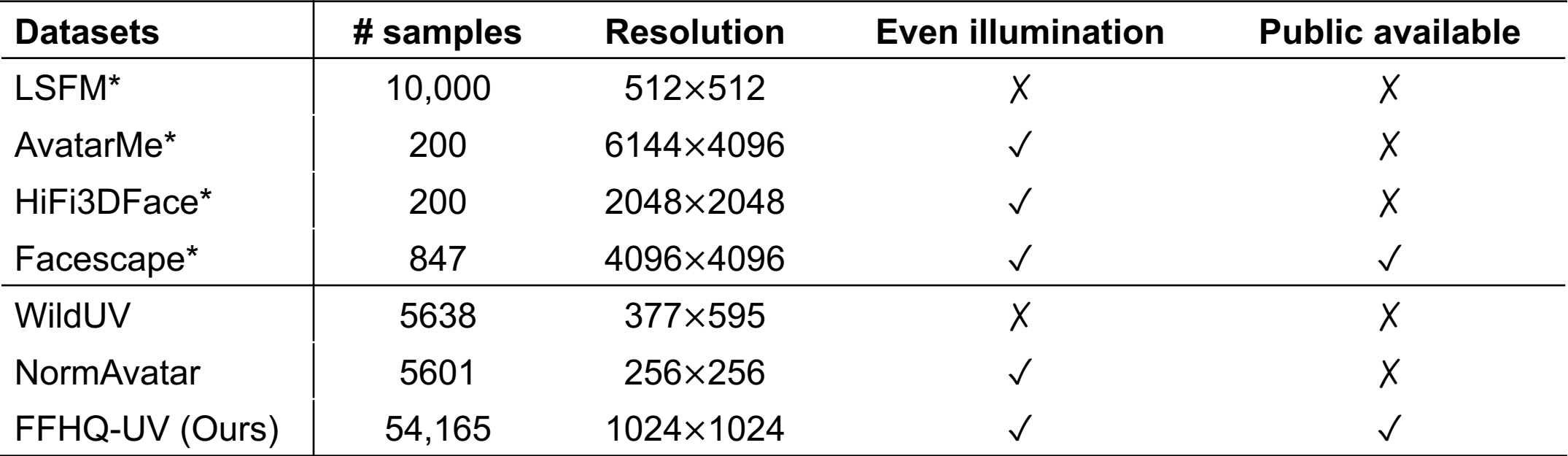

denotes the dataset which is captured under controlled conditions.

# **Our contribution**

- We create a normalized UV-texture dataset
	- derive from in-the-wild face images, cheap and diverse
	- even illuminations, neutral expressions, and clean facial regions

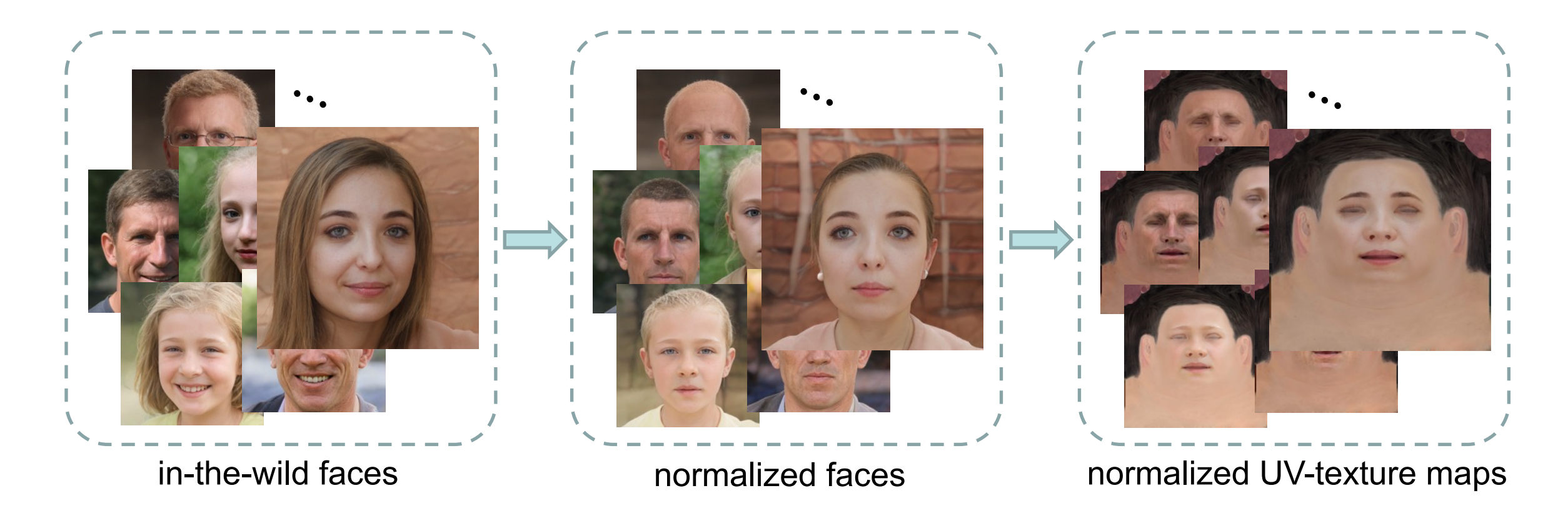

#### **Dataset creation pipeline**

- StyleGAN-based facial image editing
	- generate multi-view normalized faces from single-view in-the-wild faces

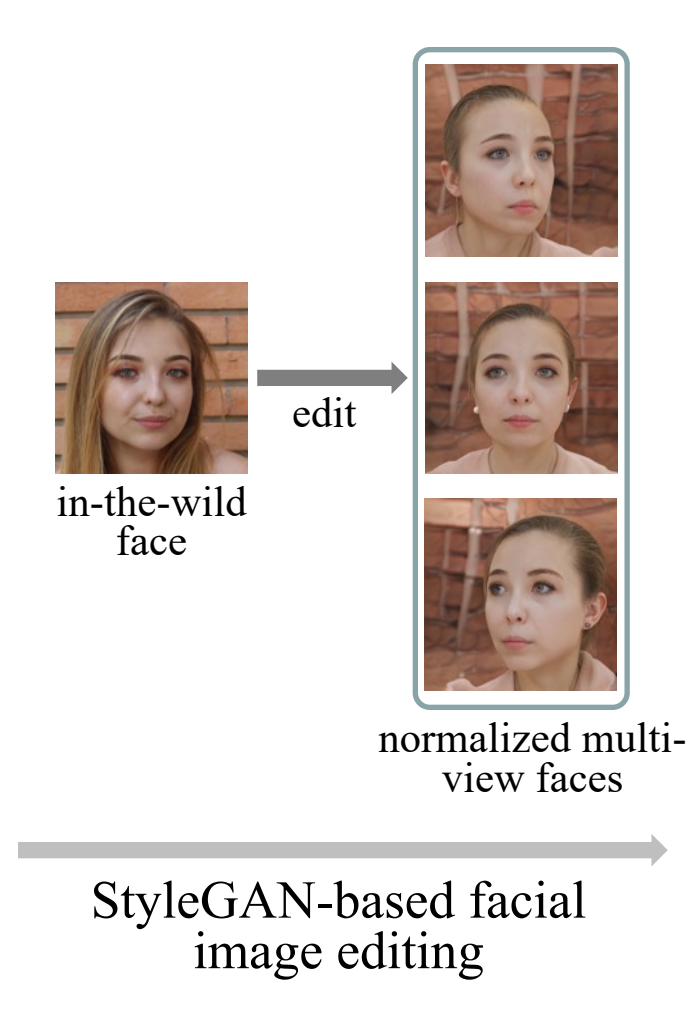

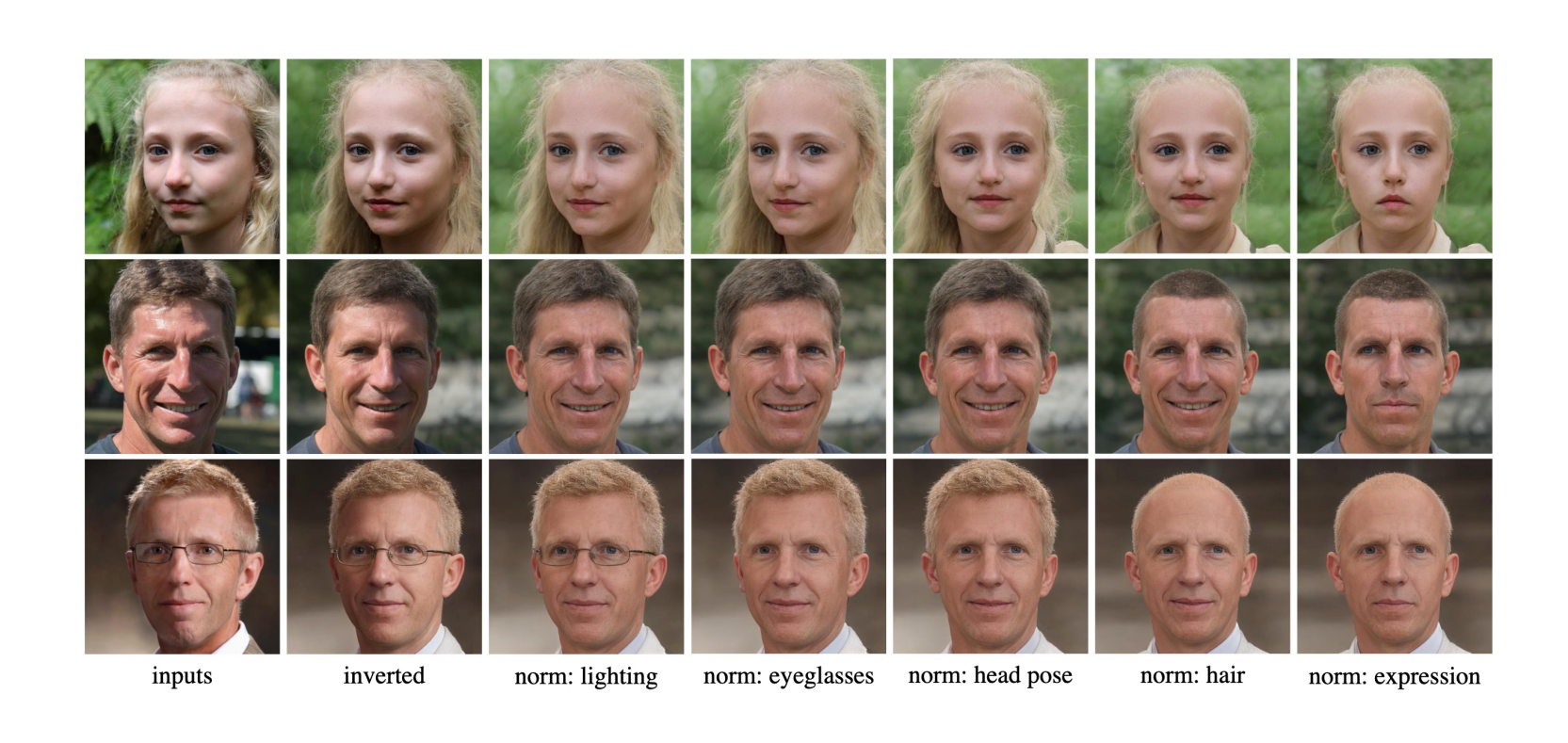

#### **Dataset creation pipeline**

- Facial UV-texture extraction
	- extract multi-view facial textures and blend them together

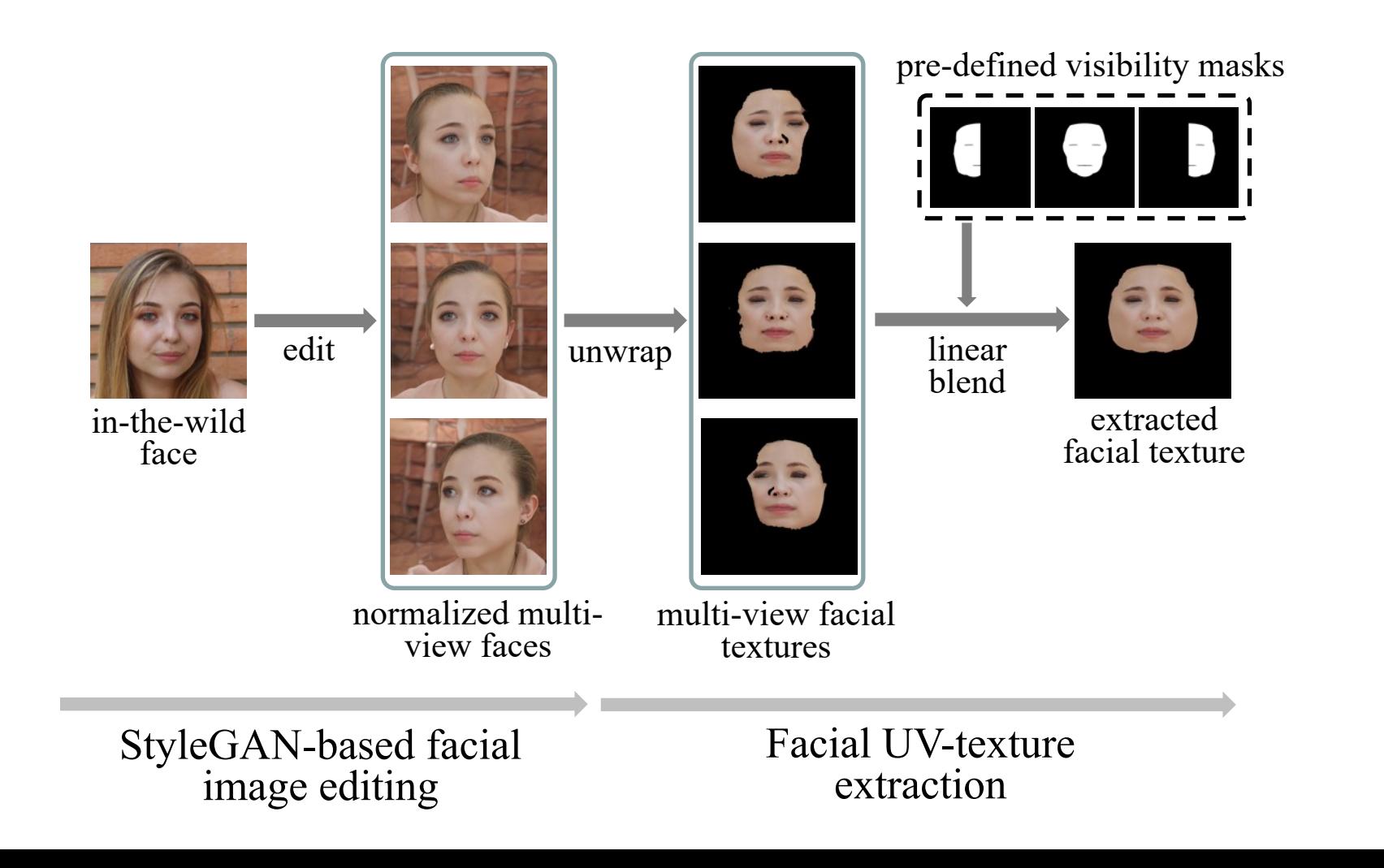

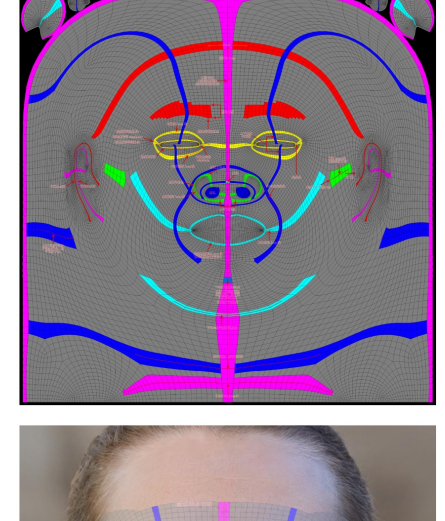

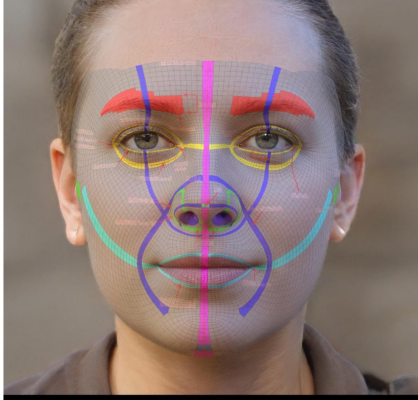

#### **Dataset creation pipeline**

- UV-texture correction & completion
	- correct artifacts and generate complete UV-texture map

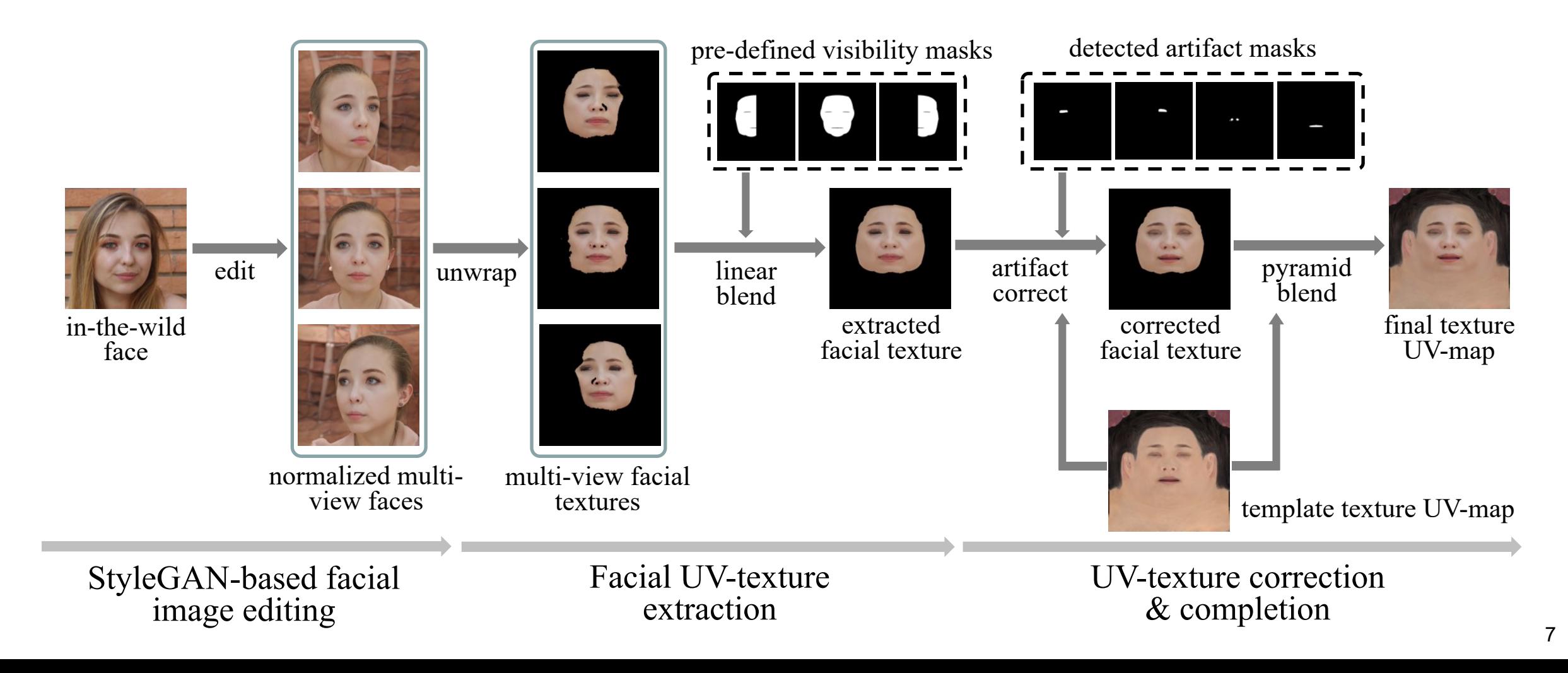

# **FFHQ-UV dataset**

- Based on FFHQ dataset, which contains diverse in-the-wild faces.
- Over 50,000 UV-texture maps at 1024×1024 resolution.
- High-quality and evenly illuminated, ready for realistic renderings.

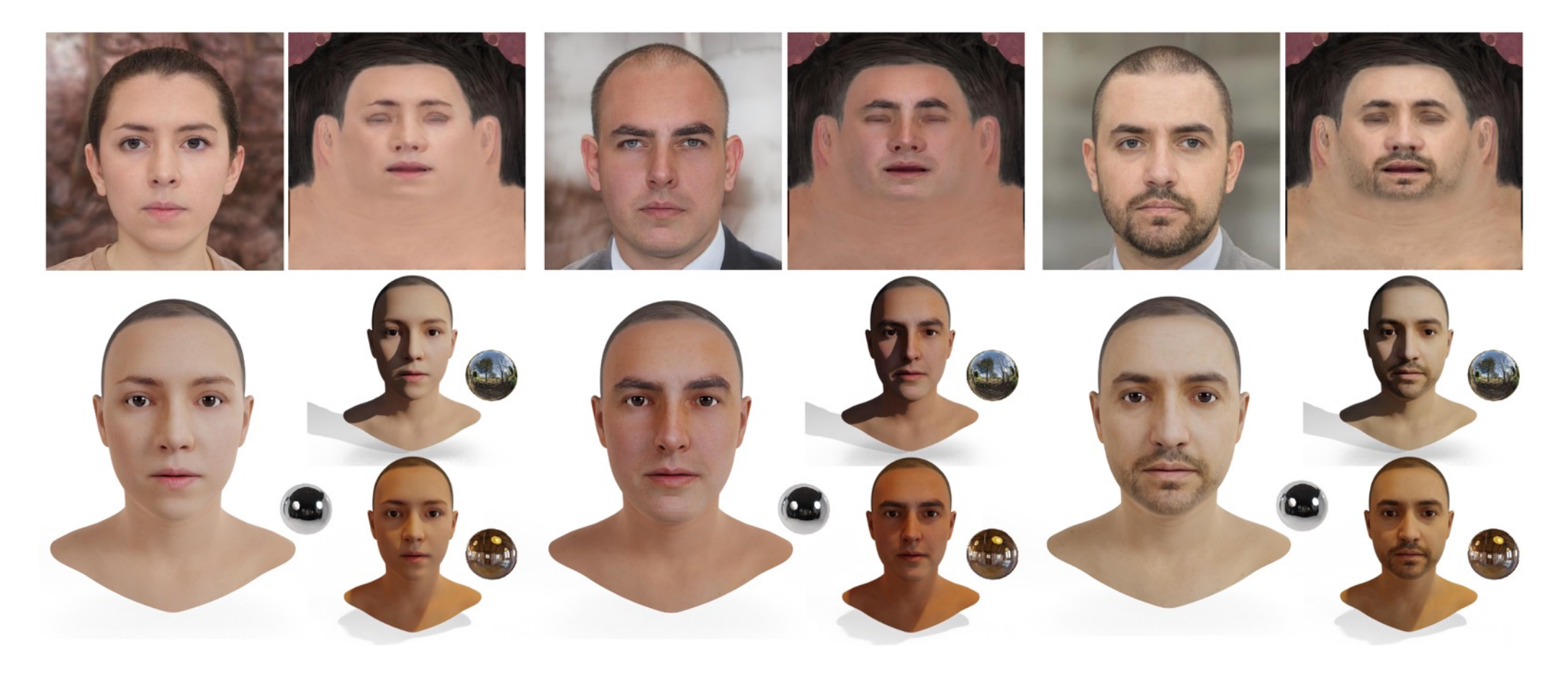

# **Is the FFHQ-UV diverse?**

- ID diversity of face datasets
	- FFHQ-UV inherits the most ID variations in FFHQ (over 90%).
	- FFHQ-UV has a higher ID standard deviation value compared to Facescape, indicating that FFHQ-UV is more diverse.

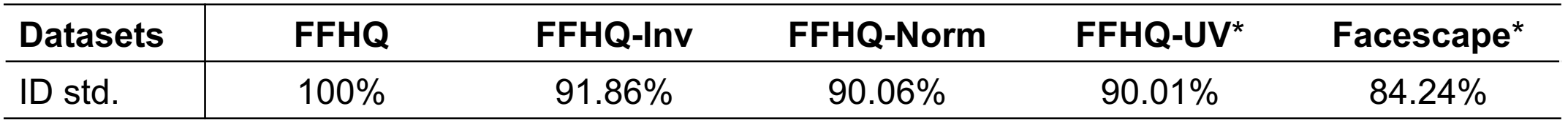

"\*" indicates that ID features are extracted from rendered face images.

# **Does the FFHQ-UV evenly illuminated?**

• We present Brightness Symmetry Error (BS Error) to measure the illumination of UV maps.

BS Error =  $||B_{\alpha}(T^{Y}) - \mathcal{F}_{h}(B_{\alpha}(T^{Y}))||_{1}$ 

 $T^Y$ : the Y channel of T in YUV space;  $B_{\alpha}$ : the Gaussian blurring operation with the kernel size of  $\alpha$ ;  $\mathcal{F}_h$ : the horizontal flip operation

- The StyleGAN-based editing step in our pipeline facilitates even illumination.
- FFHQ-UV is competitive with Facescape (under controlled conditions).

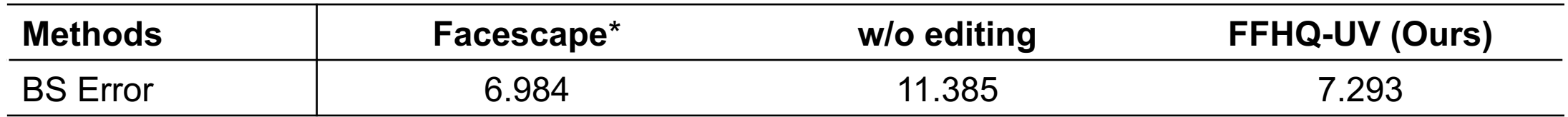

"\*" denotes the dataset which is captured under controlled conditions.

# **3D face reconstruction with FFHQ-UV**

- GAN-based texture decoder
	- we train a GAN-based texture decoder using FFHQ-UV
	- the goal of our UV-texture recovery is to find the latent code  $z$

$$
\tilde{T} = \mathcal{G}_{tex}(z)
$$

- Three-stage reconstruction algorithm
	- 1. Linear 3DMM initialization
		- initialize parameters using a trained Deep3D, except texture latent code
	- 2. Texture latent code  $z$  optimization
		- find a latent code  $z$  of the texture decoder, while fixing other parameters
	- 3. Joint parameter optimization
		- jointly optimize all the parameters

# **Quantitative results on the RELAY benchmark**

• Our method outperforms state-of-the-art single-image reconstruction approaches.

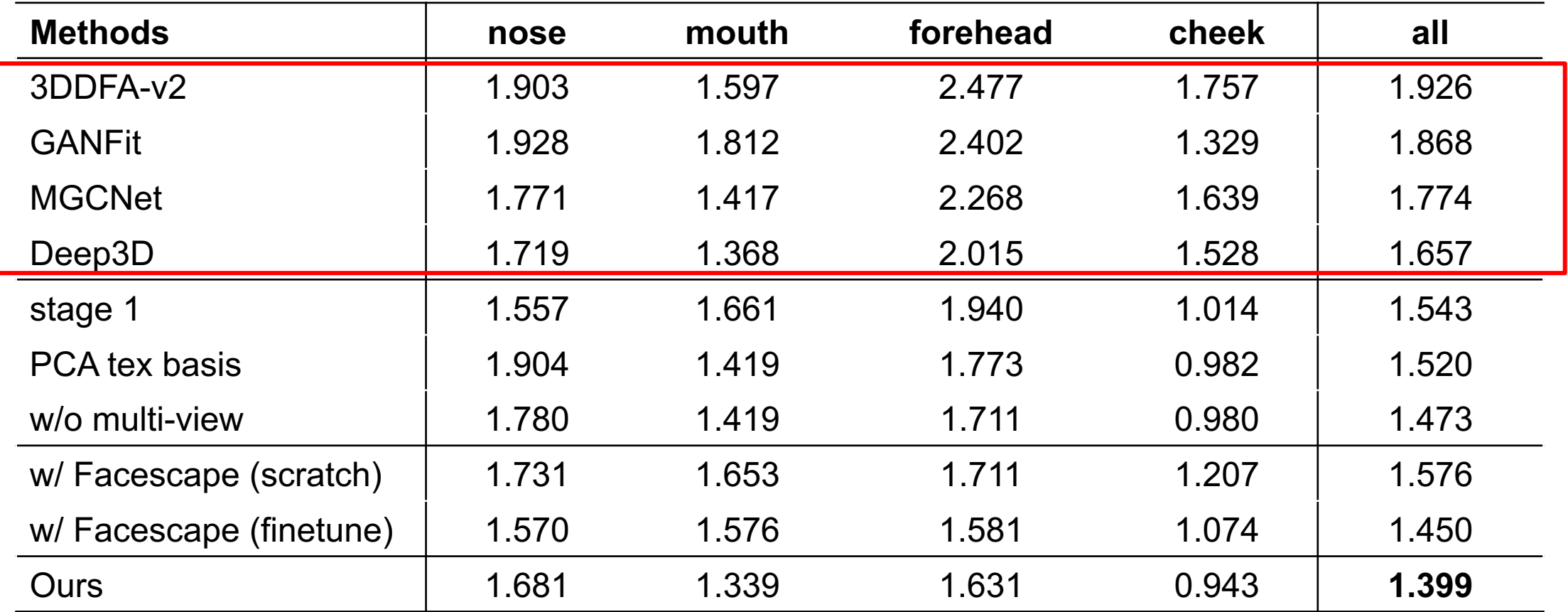

# **Quantitative results on the RELAY benchmark**

• Our method outperforms baseline variants: initialization in stage 1, using PCA texture basis, and using dataset without multi-view faces.

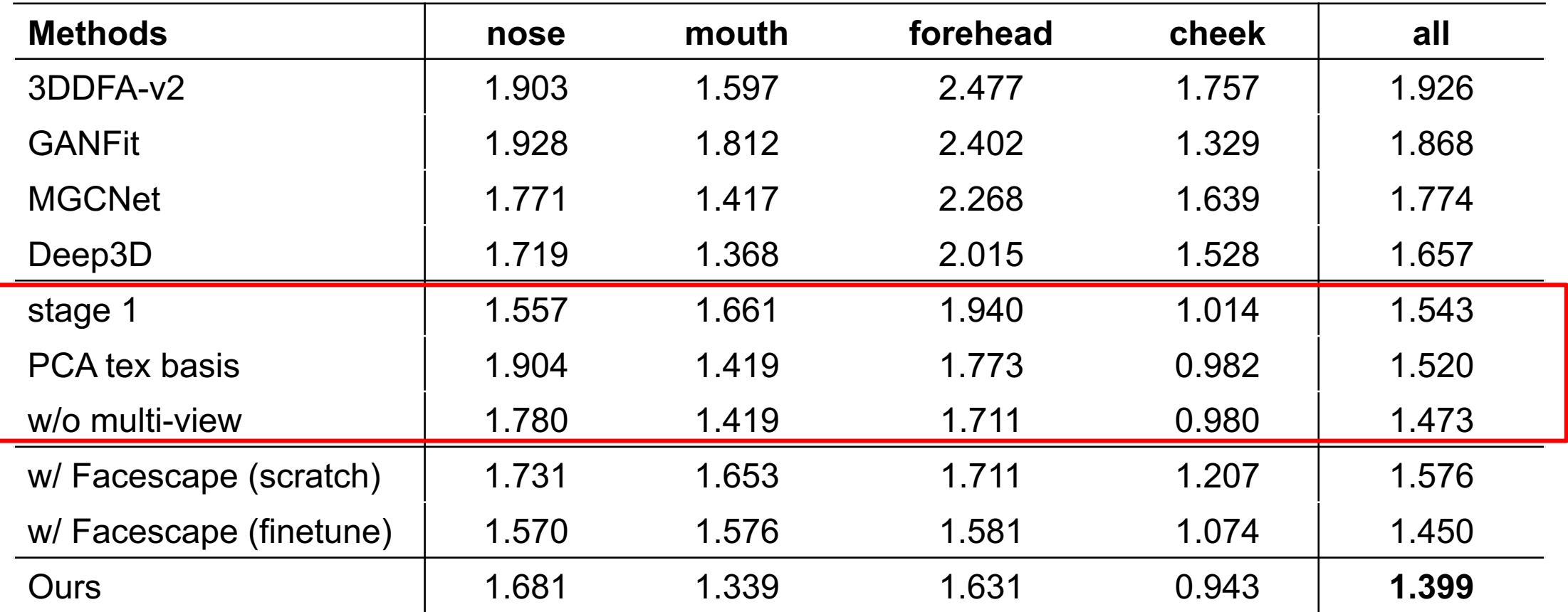

# **Quantitative results on the RELAY benchmark**

• Using the proposed FFHQ-UV dataset outperforms using texture UV-maps from Facescape dataset.

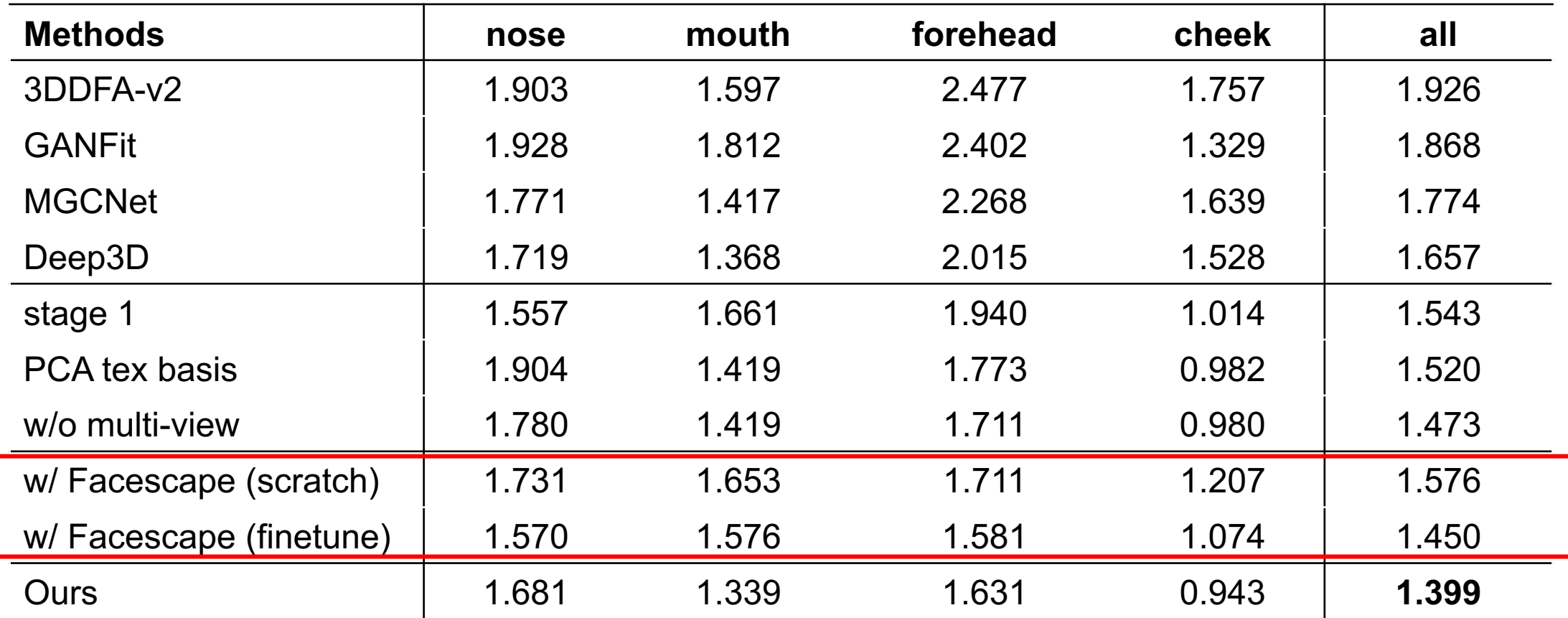

#### **Visual results**

- Comparison with the GANFit and AvatarMe methods.
	- our shapes are more faithful to input faces
	- our texture maps are more evenly illuminated and of higher quality

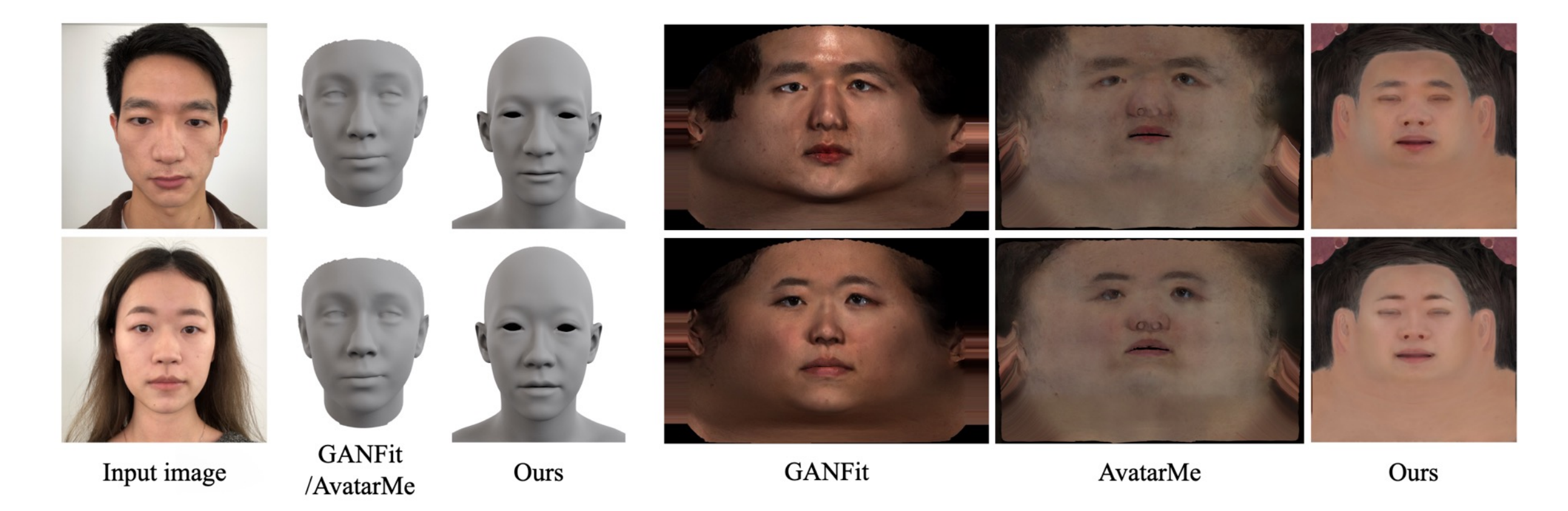

#### **Visual results**

- Comparison with the Normalized Avatar method.
	- our results better resemble the input faces

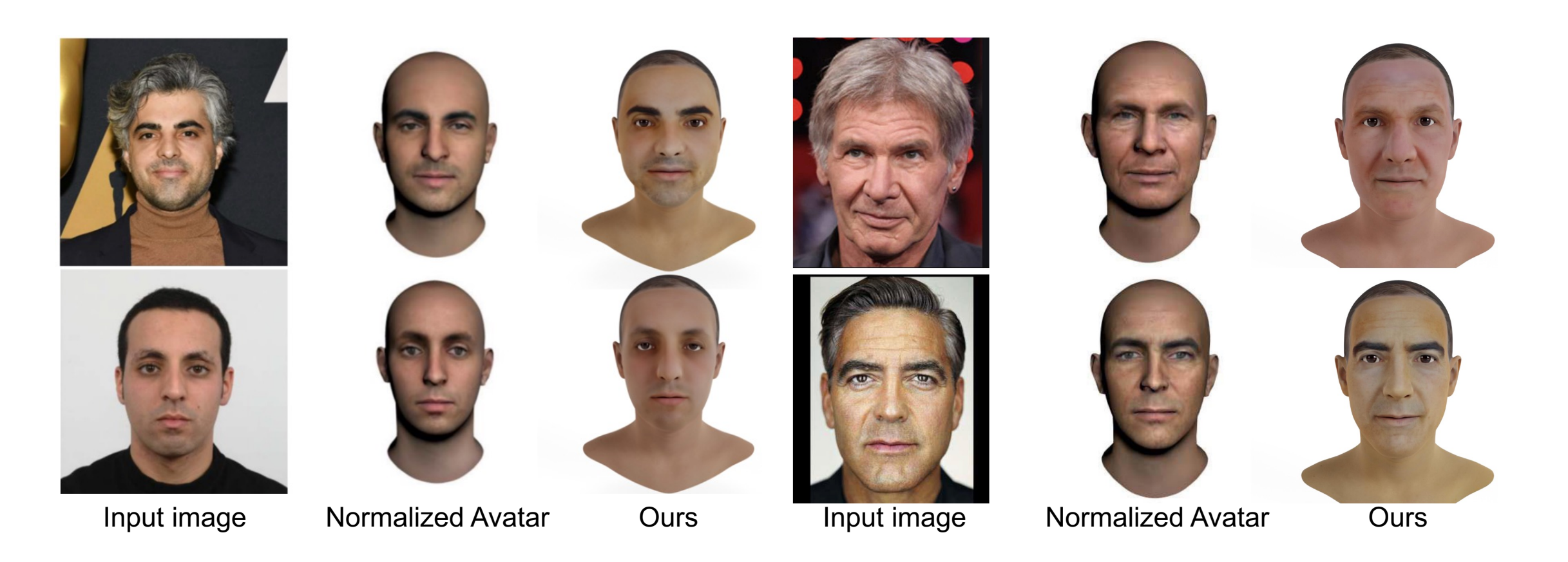

#### **Visual results**

- Examples of our reconstructed results.
	- our textures can be rendered with different lighting conditions

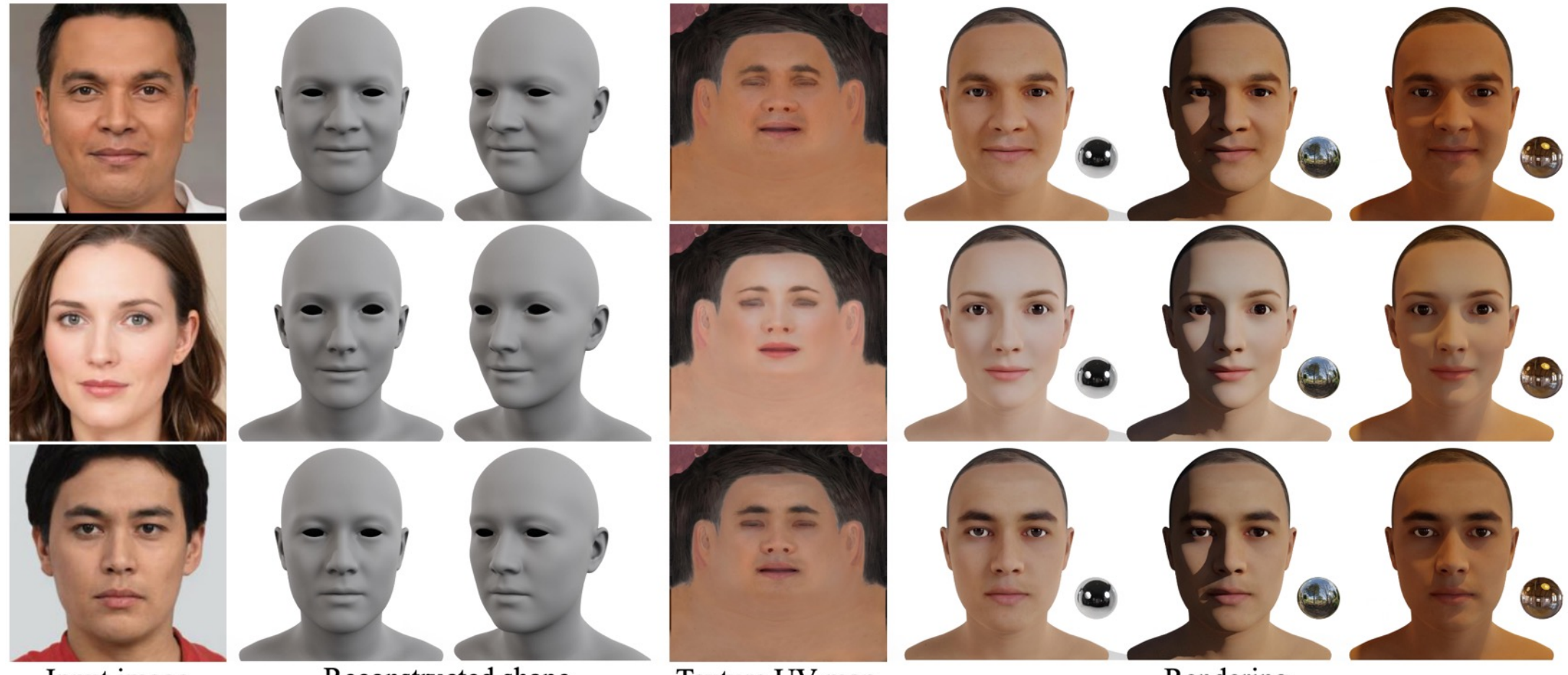

Input image

Reconstructed shape

Texture UV-map

Rendering

# **Thanks**

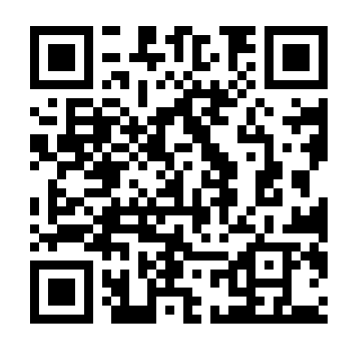

#### **Code Link: https://github.com/cnm**

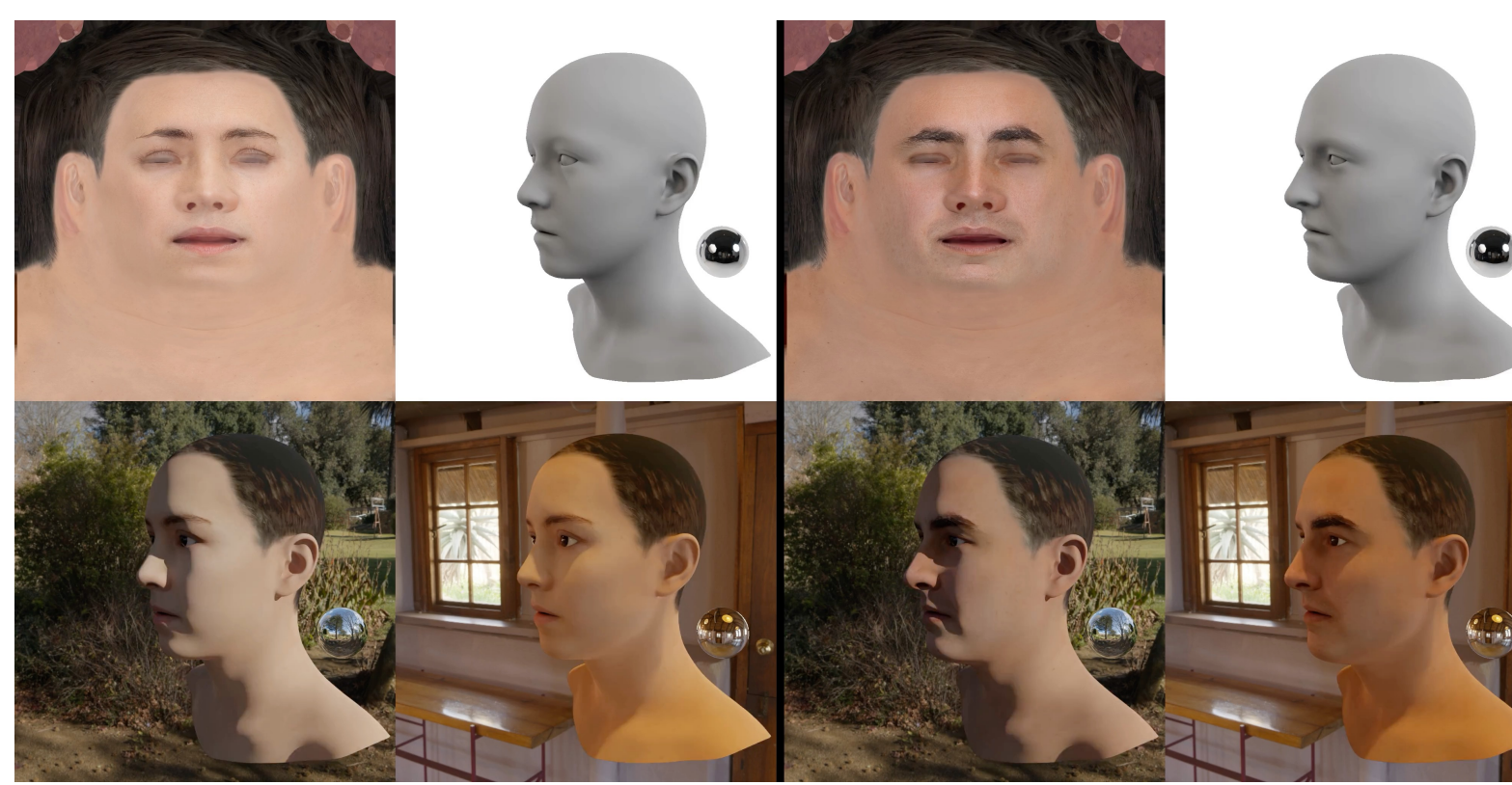